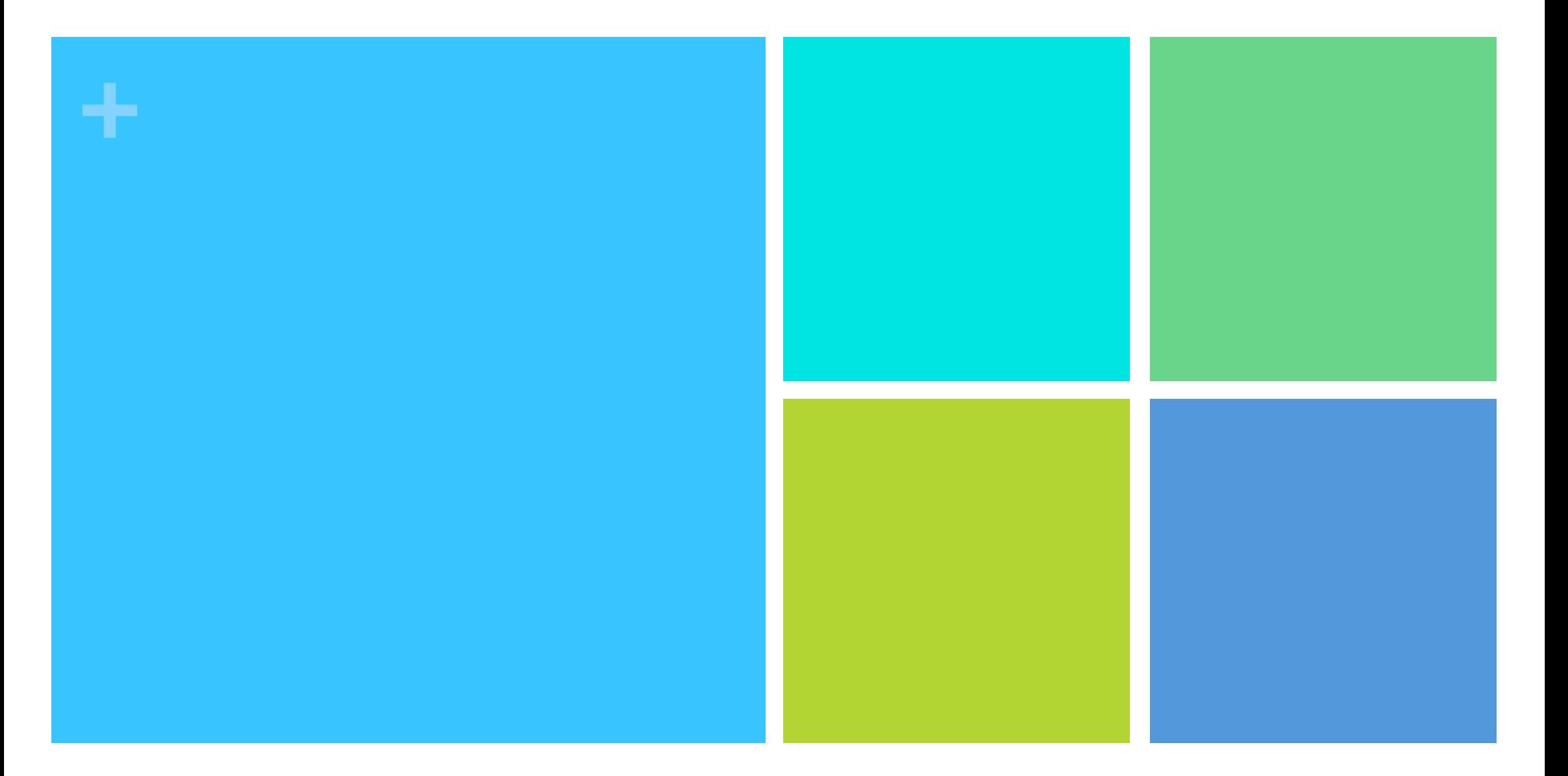

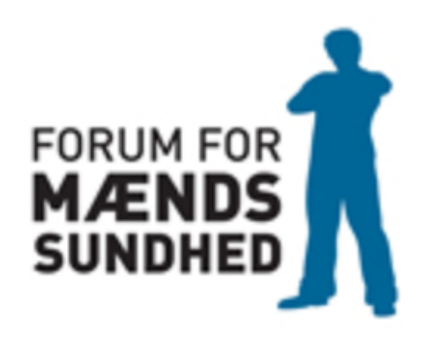

Sundhedsværktøjet til Manden **TJEKDIGSELVMAND** 

## **+ Hvad kan du bruge hjemmesiden** tjekdigselvmand til?

- På hjemmesiden kan du gøre brug af værktøjet 'tjekdigselvmand' og få svar på, om du bør opsøge din egen læge
- Tjekdigselvmand' er et nemt og brugbart værktøj, som hurtigt kan give dig konkrete vejledninger til, hvordan du skal reagere på din krops signaler

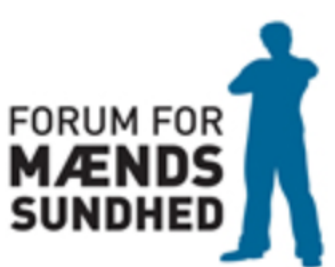

## **Få styr på symptomer for sygdom**

**+**

- Det er vigtigt at du lytter til din krops signaler, så du kommer til lægen når det er nødvendigt!
- Du kan få styr på symptomer for sygdom ved at bruge din egen sygdomstjekker 'Tjekdigselvmand'
- Med enkelte klik kan du få hurtige og konkrete svar på, hvordan du skal forholde dig til forskellige symptomer

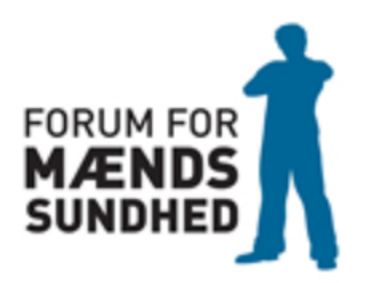

### Sådan, bruger du **værktøjet**

Tryk på figuren og få svar på, hvad du selv kan gøre for at lindre dine smerter, og hvornår det anbefales, at du søger hjælp hos din egen læge 

Tryk hellere en gang for meget end en gang for lidt!

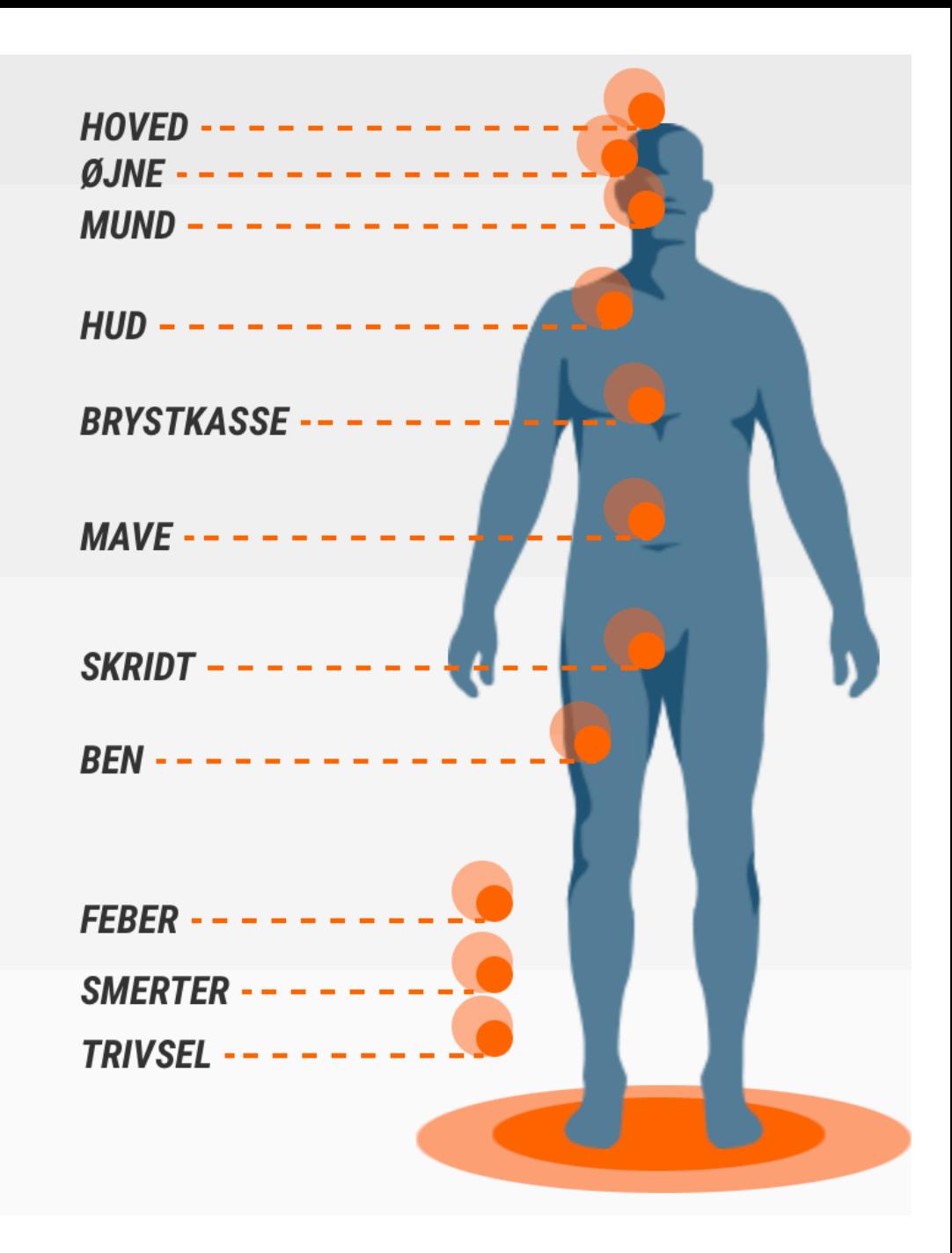

**Oplever du sår der ikke heler** af sig **selv?** 

- ① Tryk på 'HUD' ② Tryk på 'SÅR DER **IKKE HELER'**
- 3 Nu vil du se tre mulige bjælker på skærmen. Trykker du på pilen til højre på bjælken, vil bjælken folde sig ud og fortælle hvad du skal gøre

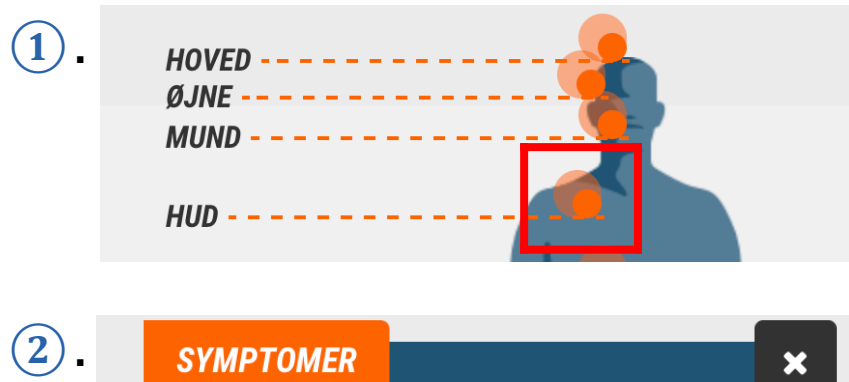

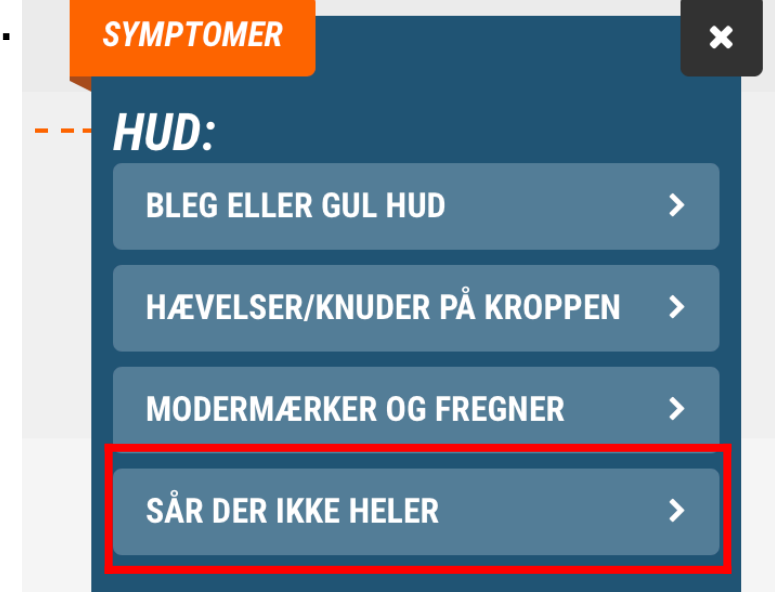

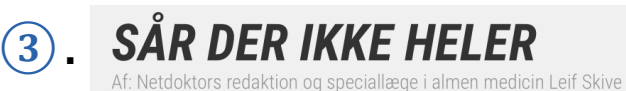

 $\bf(1)$ 

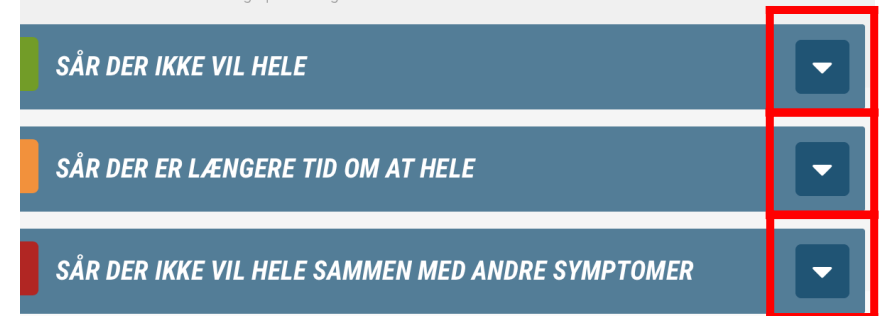

### **Oplever du uforklarlig træthed?**

① Tryk på 'TRIVSEL' ② Tryk på 'TRÆTHED' 3) Nu vil du se tre mulige bjælker på skærmen. Trykker du på pilen til højre på bjælken, vil bjælken folde sig ud og fortælle hvad du skal gøre

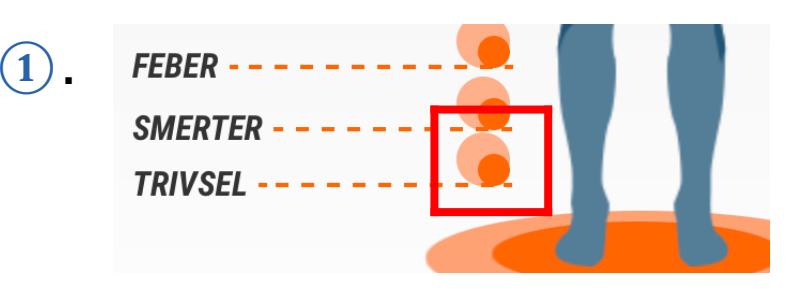

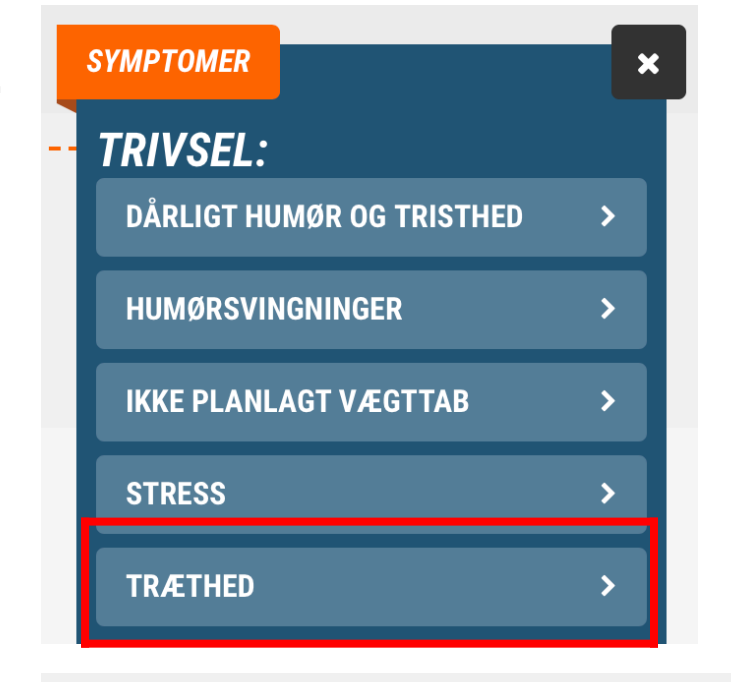

**③.** 

 $\left( 2\right)$ 

#### **TRÆTHED**

Af: Netdoktors redaktion og speciallæge i almen medicin Leif Skive

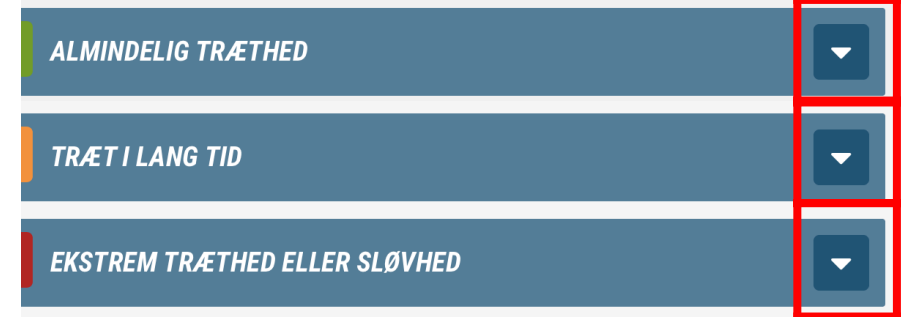

### **Oplever du lette, kraftige eller** alvorlige smerter?

① Tryk på 'SMERTER' Tryk på 'SMERTER' 3) Nu vil du se tre mulige bjælker på skærmen. Trykker du på pilen til højre på bjælken, vil bjælken folde sig ud og fortælle hvad du skal gøre

## **FEBER -SMERTER TRIVSEL**

**②.** 

**③.** 

**①.** 

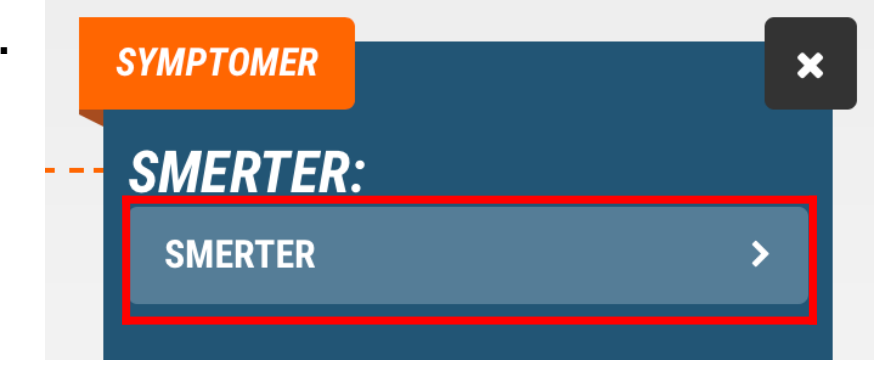

#### **SMERTER**

loktors redaktion og speciallæge i almen medicin Leif Skive

#### **LETTE SMERTER**

**KRAFTIGE SMERTER OG SMERTER DER BLIVER VED** 

**ALVORLIGE, KRAFTIGE SMERTER** 

## Ha' altid værktøjet med i lommen

■ Med få klik kan du få værktøjet lavet som bogmærke på din telefon 

**+**

■ På den måde kan du nemt og hurtigt få adgang til værktøjet, hvis kroppen værker i løbet af dagen 

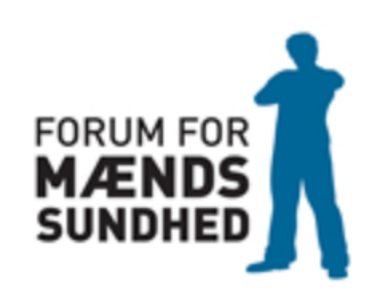

## **+ Sådan tilføjer du værktøjet som bogmærke på din telefon**

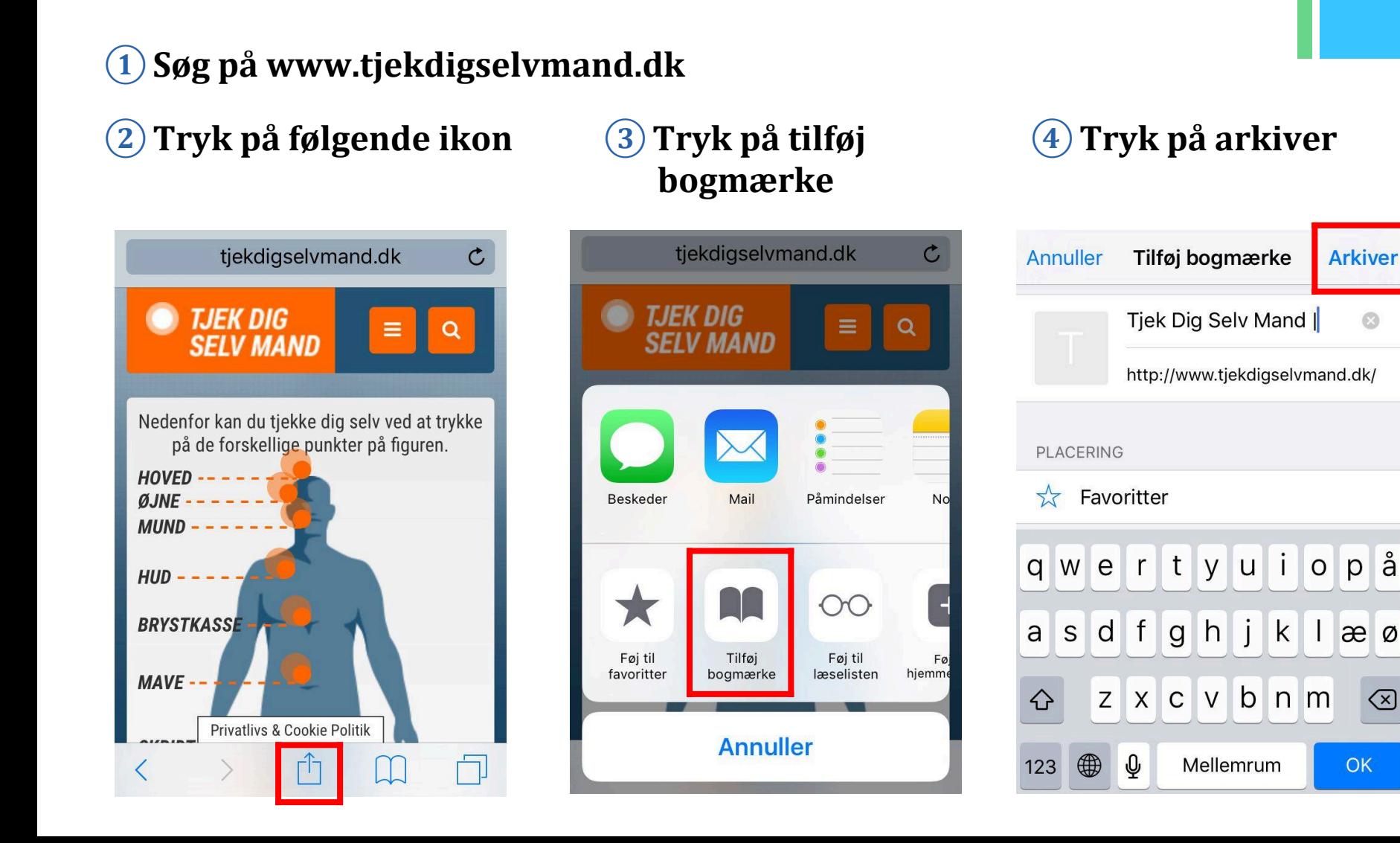

### Efter tre nemme klik, har du altid 'tjekdigselvmand' lige ved hånden

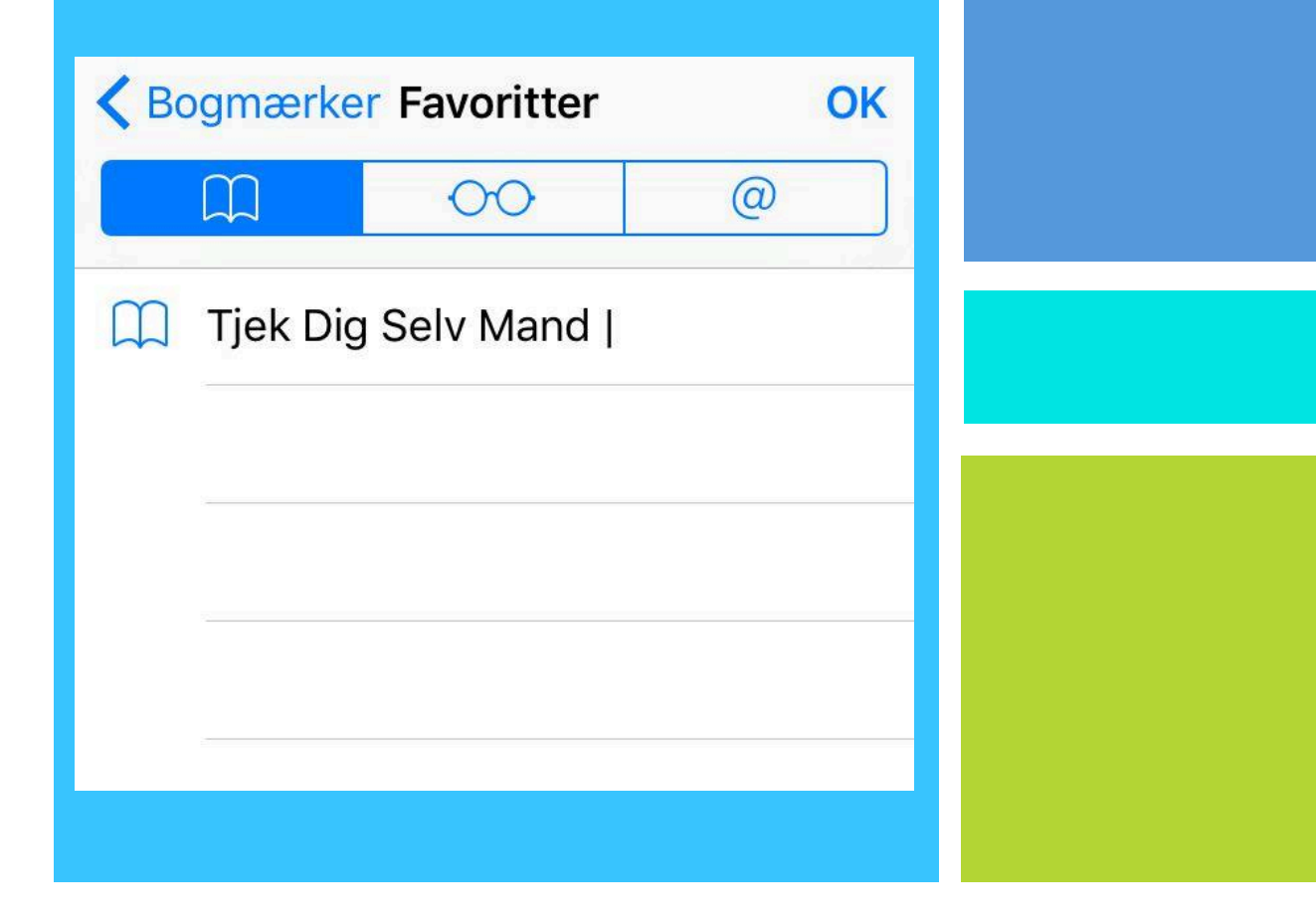

**Fortæl meget** gerne om værktøjet til dine mandlige venner

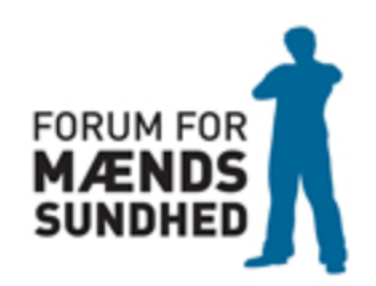